**Esercitazione 2: Esercitazione 2: Java Thread Java Thread**

## **Thread**

Un thread è un *singolo flusso sequenziale* di controllo all'interno di un processo

Un thread (o processo leggero) è un'unità di esecuzione che *condivide codice e dati* con altri thread ad esso associati

Un *thread*:

- *NON* ha uno spazio di indirizzamento riservato: tutti i thread appartenenti allo stesso processo condividono lo *stesso spazio di indirizzamento*
- ha *execution stack e program counter privati*

## **Java Thread Java Thread**

Due modalità per implementare i thread in Java:

- *1. estendendo la classe Thread*
- *2. implementando l'interfaccia Runnable*
- *1) Come sottoclasse di Thread*
	- la sottoclasse deve *ridefinire il metodo* **run()**
	- si crea *un'istanza del thread* tramite **new**
	- si esegue un thread *invocando il metodo* **start()** che a sua volta invoca il metodo **run()**

Sistemi Operativi L-A – Java Thread 3

```
public class SimpleThread extends Thread{
            public SimpleThread(String str)
            {super(str);}
      public static void main(String[] args)
            {
              SimpleThread st1=new
                         SimpleThread("Thread 1");
              st1.start();
            }
```
## **Java Thread Java Thread**

```
public void run()
      {
       for(int i=0; i<10; i++)
             {
            System.out.println(i+ " " +getName());
            try{
                 sleep((int)Math.random()*1000);
                } catch (InterruptedException e){}
             }
       System.out.println("DONE! "+getName());
      }
}
```
Sistemi Operativi L-A – Java Thread 5

## **Java Thread Java Thread**

E se occorre definire thread che estendano una classe diversa da Thread?

#### Come classe che implementa interfaccia **Runnable**

- 1. la sottoclasse deve *ridefinire il metodo run()*
- 2. si crea un'istanza di tale sottoclasse tramite **new**
- 3. si crea *un'istanza della classe Thread* con **new**, passandole come *parametro l'oggetto che implementa Runnable*
- 4. si esegue il thread invocando il metodo **start()** *sull'oggetto con classe Thread creato*

## **Java Thread Java Thread**

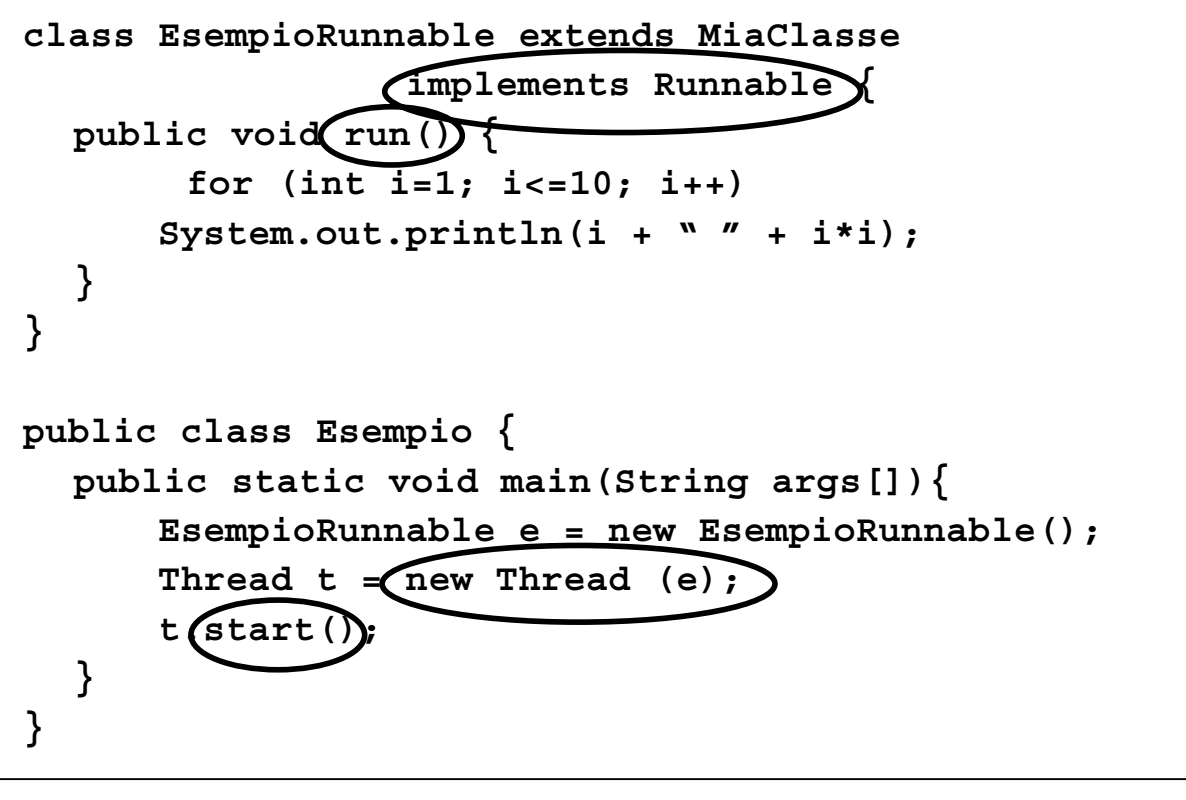

Sistemi Operativi L-A – Java Thread 7

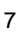

# **Thread Codice** Var Static

Processo

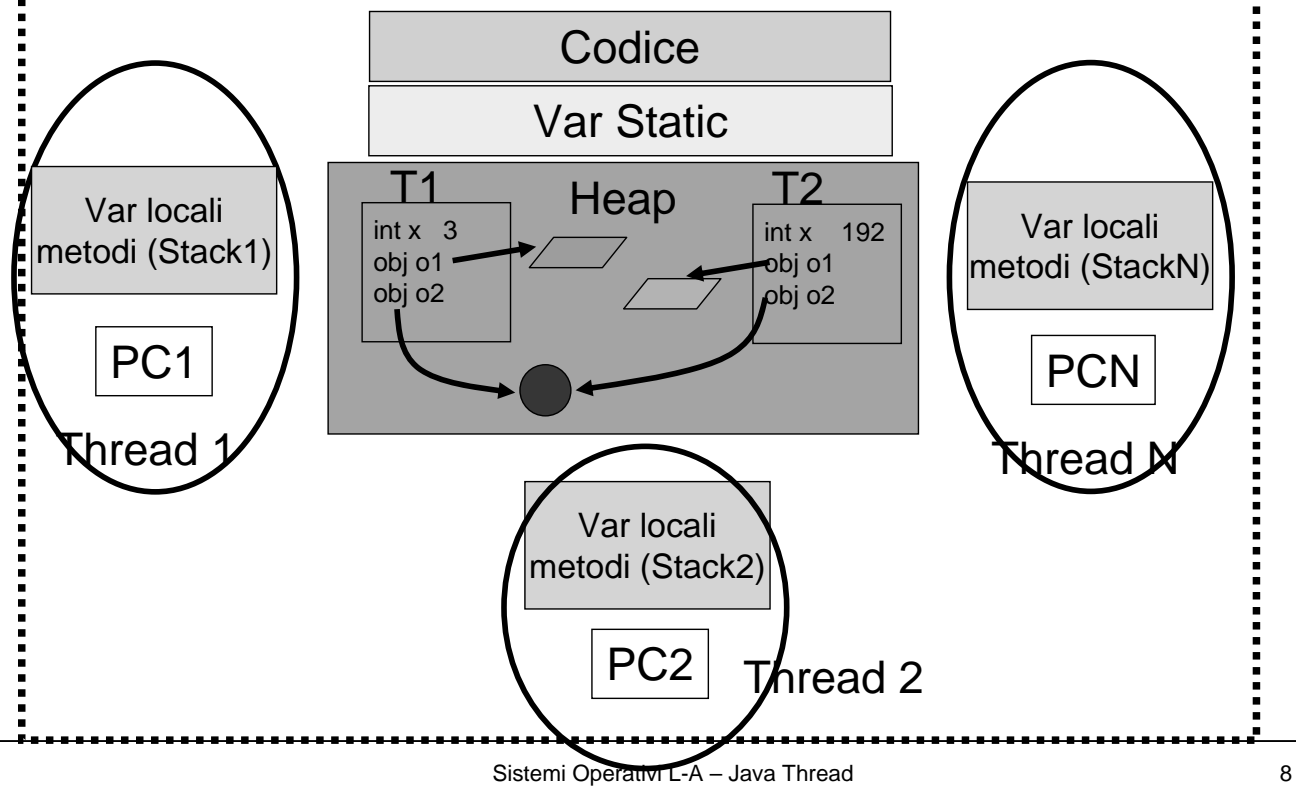

### **Interferenza Interferenza**

```
public class SharingThread extends Thread
  {
   private int cond=3;
   private SharedObject obj=new SharedObject();
   public SharingThread (String my_name, int x, 
                          SharedObject obj){
       super(my_name);
       this.cond=x; 
       this.obj=obj;
  }
   public static void main(String[] args){
       int val=128; 
       SharedObject obj=new SharedObject();
```
Sistemi Operativi L-A – Java Thread 9

#### **Interferenza Interferenza**

```
SharingThread st1=
             new SharingThread ("Thread 1", val, obj)
  SharingThread st2=
             new SharingThread ("Thread 2", val,
  st1.start();
  st2.start();
  }
public void run(){
  if(getName().equals("Thread 1")){
                          cond=1;<sup>2</sup>,obj.setVal(
  if(getName().equals("Thread 2")){
                           cond=2; iobj.setVal(
  } 
}
```
#### **Ciclo di vita di un thread Ciclo di vita di un thread** running yield start New Thread Runnable Not Runnable The run method terminates Dead

- **New Thread**
	- Subito dopo l'istruzione **new**
	- Il costruttore *alloca e inizializza le variabili di istanza*
- **Runnable**
	- $\Box$  Il thread è eseguibile ma potrebbe non essere in esecuzione

Sistemi Operativi L-A – Java Thread 11

## **Ciclo di vita di un thread Ciclo di vita di un thread**

#### • **Not Runnable**

- $\Box$  Il thread non può essere messo in esecuzione
- Entra in questo stato quando è *in attesa della terminazione di un'operazione di I/O*, cerca di accedere ad un *metodo "synchronized" di un oggetto bloccato*, o dopo aver invocato uno dei seguenti metodi: **sleep(), wait(), suspend()**
- Esce da questo stato quando si verifica la condizione complementare

#### • **Dead**

 Il thread giunge a questo stato per "**morte naturale"** o perché un altro thread ha invocato il suo metodo **stop()**

## **Sincronizzazione di thread Sincronizzazione di thread**

### Differenti thread *condividono lo stesso spazio di memoria (heap)*

**→ è possibile che più thread accedano contemporaneamente** ad uno stesso oggetto, *invocando un metodo che modifica lo stato dell'oggetto*

→ lo stato **finale** dell'oggetto sarà *funzione dell'ordine* in base al quale i thread accedono ai dati

• Servono meccanismi di *sincronizzazione*

Sistemi Operativi L-A – Java Thread 13

## **Accesso esclusivo Accesso esclusivo**

Per evitare che *thread diversi interferiscano* durante l'accesso ad oggetti condivisi si possono *imporre accessi esclusivi*

- JVM supporta la definizione di *lock sui singoli oggetti* tramite la keyword **synchronized**
- Synchronized può essere definita:
	- *su metodo*
	- su singolo blocco di codice

## **Synchronized Synchronized**

In pratica:

- Ad ogni *oggetto Java* è automaticamente *associato un lock*
- Quando un thread vuole accedere ad un metodo/blocco synchronized, si deve *acquisire il lock dell'oggetto* (impedendo così l'accesso ad ogni altro thread)
- Il *lock viene automaticamente rilasciato* quando il *thread esce dal metodo/blocco synchronized* (o se viene interrotto da un'eccezione)
- Un thread che non riesce ad acquisire un lock *rimane sospeso sulla richiesta della risorsa* fino a che il lock non è disponibile

Sistemi Operativi L-A – Java Thread 15

## **Synchronized Synchronized**

- *Ad ogni oggetto viene assegnato un solo lock*: due thread non possono accedere contemporaneamente a due metodi/blocchi synchronized diversi di uno stesso oggetto
- Tuttavia altri thread sono *liberi di accedere a metodi/blocchi non synchronized* associati allo stesso oggetto

### **Esempio uso di Esempio uso di synchronized synchronized**

```
public class MyThread extends Thread{
  private SharedObject obj;
  ...
  public void run(){ obj.incr(100); } 
}
public class SharedObject {
  int val=0;
  public int synchronized incr (int amount) {
      val = val + amount;
      return val;
  }
}
```
Sistemi Operativi L-A – Java Thread 17

## **Sincronizzazione Sincronizzazione**

#### Esistono situazioni in cui *non è sufficiente impedire accessi concorrenti*

Supponiamo che un metodo **synchronized** sia l'unico modo per variare lo stato di un oggetto

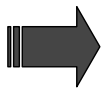

Che cosa accade se il *thread che ha acquisito il lock si blocca all'interno del metodo* stesso in attesa di un cambiamento dello stato?

## **wait()**

**wait()**- il thread che la invoca

- si *blocca* in attesa che un altro thread invochi **notify()** o **notifyAll()** per quell'oggetto
- deve essere *in possesso del lock sull'oggetto*
- *al momento della invocazione rilascia il lock*

Sistemi Operativi L-A – Java Thread 19

## **notifyAll notifyAll()**

- **notify() -** il thread che la invoca
	- risveglia uno dei thread in attesa, scelto **arbitrariamente**
- **notifyAll() -** il thread che la invoca
	- risveglia tutti i thread in attesa: essi competeranno per l'accesso all'oggetto
- **notifyAll() è preferibile** (e può essere necessaria) se più thread possono essere in attesa

## **Alcune regole empiriche Alcune regole empiriche**

- 1. Se due o più thread possono modificare lo stato di un oggetto, è necessario *dichiarare synchronized metodi di accesso*
- 2. Se deve attendere la *variazione dello stato di un oggetto*, un thread deve invocare il metodo **wait()**
- 3. Ogni volta che un metodo attua una *variazione dello stato di un oggetto*, esso deve invocare **notifyAll()**
- 4. È necessario verificare che ad ogni chiamata a **wait() corrisponda** una chiamata a **notifyAll()**

Sistemi Operativi L-A – Java Thread 21

## **Esempio produttori Esempio produttori-consumatori consumatori**

**public synchronized int get() { while (available == false) try { wait(); // attende un dato dai Produttori } catch (InterruptedException e) {} } . . . available = false; notifyAll(); // notifica i produttori del consumo }**

## **Esempio produttori Esempio produttori-consumatori consumatori**

**public synchronized void put(int value) { while (available == true) try { wait(); // attende il consumo del dato } catch (InterruptedException e) {} } . . . available = true; notifyAll(); // notifica i consumatori della // produzione di un nuovo dato }**

Sistemi Operativi L-A – Java Thread 23

## **I problemi di I problemi di stop() e suspend suspend()**

**stop()**

forza la *terminazione* di un thread

 tutte le *risorse utilizzate vengono immediatamente liberate* (lock compresi)

Se il *thread interrotto* stava compiendo un insieme di operazioni da eseguirsi in maniera *atomica*, l'interruzione può condurre ad uno *stato inconsistente del sistema*

## **I** problemi di stop() e suspend()

#### **suspend()**

- *blocca l'esecuzione di un thread*, in attesa di una successiva invocazione di **resume()**
- non libera le risorse impegnate dal thread (*non rilascia i lock*)

Se il *thread sospeso* aveva acquisito una *risorsa* in maniera *esclusiva* (ad es., interrotto durante l'esecuzione di un metodo synchronized), tale *risorsa rimane bloccata*

Sistemi Operativi L-A – Java Thread 25

## **Priorit Priorità dei thread dei thread**

La classe **Thread** fornisce i metodi:

```
 setPriority(int num)
```

```
 getPriority()
```

```
dove num \in [MIN_PRIORITY,MAX_PRIORITY]
```
In generale un thread rimane in esecuzione fino a quando:

- *smette di essere runnable* (e diviene Not runnable o Dead)
- un thread con *priorità superiore diviene eseguibile*
- si *esaurisce il quanto di tempo* assegnato
- cede il controllo *chiamando il metodo yield()*

## **Priorit Priorità dei thread dei thread**

Le specifiche JVM *suggeriscono* che

- vengano messi in esecuzione per primi i thread a *priorità più elevata* tra quelli in *stato runnable*
- si proceda secondo una *politica round-robin* tra i thread con **identica priorità**
- Alcune implementazioni di *JVM delegano lo scheduling dei thread al SO*, ove supportati
- Il comportamento reale diviene dunque *dipendente dalla coppia JVM e SO*

Sistemi Operativi L-A – Java Thread 27

## **Gruppi di thread Gruppi di thread**

Obiettivo: raccogliere una *molteplicità di thread* all'interno di *un solo gruppo* per facilitare le operazioni di *gestione*

JVM associa ogni thread ad un *gruppo all'atto della creazione del thread* (tale associazione è *permanente* e non può essere modificata)

**ThreadGroup myThreadGroup = new ThreadGroup("MyGroup"); Thread myThread = new Thread(myThreadGroup,"My1");**

Default: *stesso gruppo del creatore* (all'inizio JVM crea il gruppo "**main**")

## **Altri metodi di interesse per Java thread Altri metodi di interesse per Java thread**

- **sleep(long ms)**
	- $\Box$  sospende thread per il # di ms specificato
- **interrupt()**
	- invia un evento che produce l'interruzione di un thread
- **interrupted()/isInterrupted()**
	- verificano se il thread corrente è stato interrotto
- **join()**

#### *attende la terminazione del thread specificato*

• **isAlive()**

true se thread è stato avviato e non è ancora terminato

 $yield()$ 

*costringe il thread a cedere il controllo della CPU*

Sistemi Operativi L-A – Java Thread 29